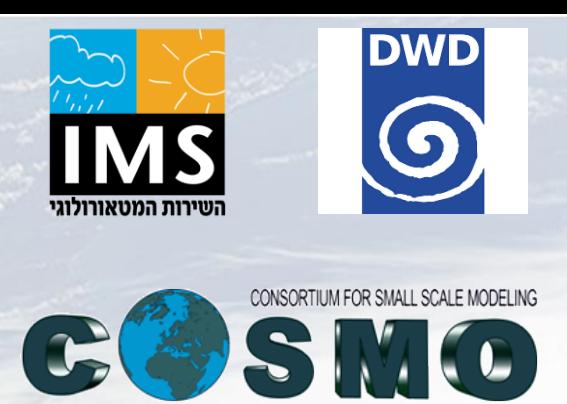

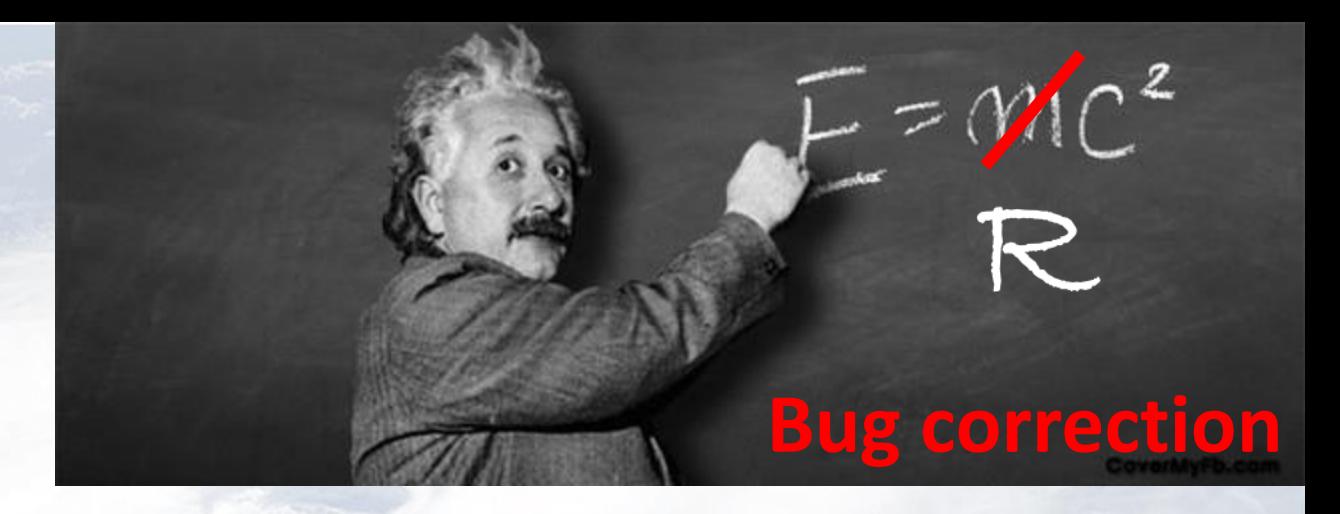

# $RC<sup>2</sup>$ : sensitivities to the new radiation scheme parameters

#### **P. Khain<sup>1</sup> , H. Muskatel<sup>1</sup> , U. Blahak<sup>2</sup>**

**1 Israel Meteorological Service, <sup>2</sup>Deutscher Wetterdienst**

**COSMO General Meeting, Wroclaw, September 2015** 

#### **Problem: New radiation scheme – 32 new parameters. Which of them are most important?**

Difficult to answer… it depends on cloud type.

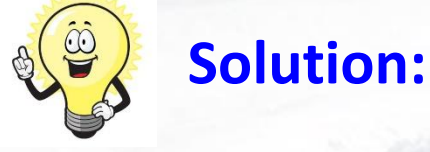

1. Use *idealized* COSMO framework to create different cloud types 2. Decide which parameters are the most important for each cloud type

#### **For example, we will find out that:**

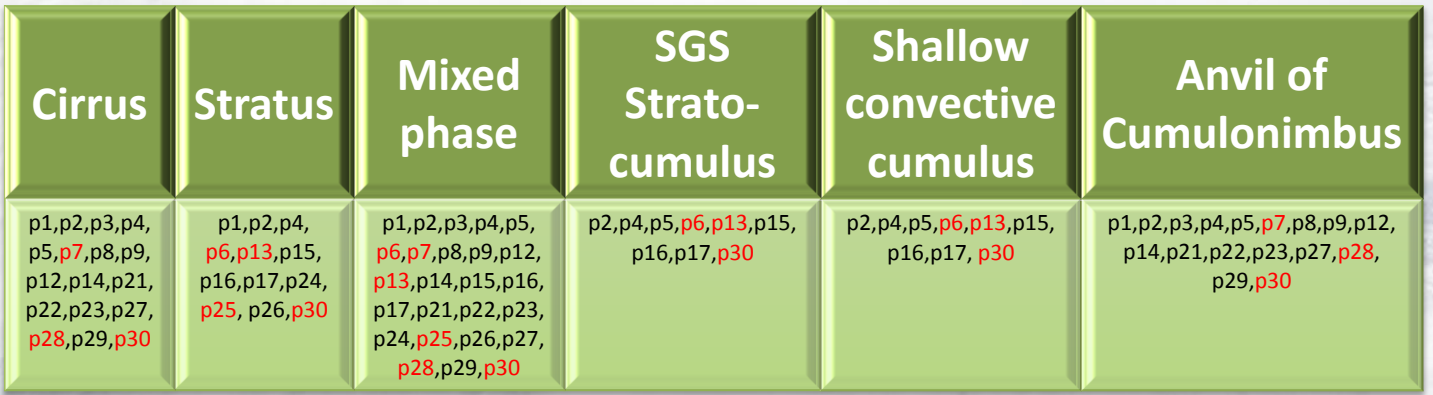

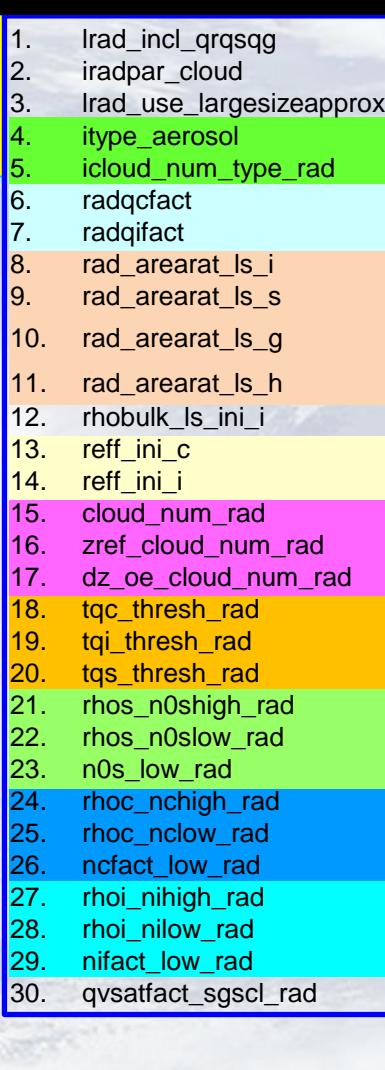

p6,p7,p13,p18,p19,p20,p30 – new tuning namelist parameters in the future version

All the others – predefine in the code

- **1. Example: Stratus cloud**
	- **a. Radiation parameters for stratus cloud**
	- **b. Idealized simulation of stratus cloud**
- **2. Method: How to define sensitivity to model parameters ?**
- **3. Sensitivity results: which parameter is no. 1 for stratus ?**
- **4. Summary**

# **1. Example: Stratus cloud**

- **a. Radiation parameters for stratus cloud**
	- **b. Idealized simulation of stratus cloud**
- **2. Method: How to define sensitivity to model parameters ?**
- **3. Sensitivity results: which parameter is no. 1 for stratus ?**
- **4. Summary**

# **1a. Radiation parameters for stratus cloud**

**What do we need to define optical properties ?**

 $+$ Effective radius of droplets  $R_{\text{eff}}$ 

Effective Cloud Water Content - CWC

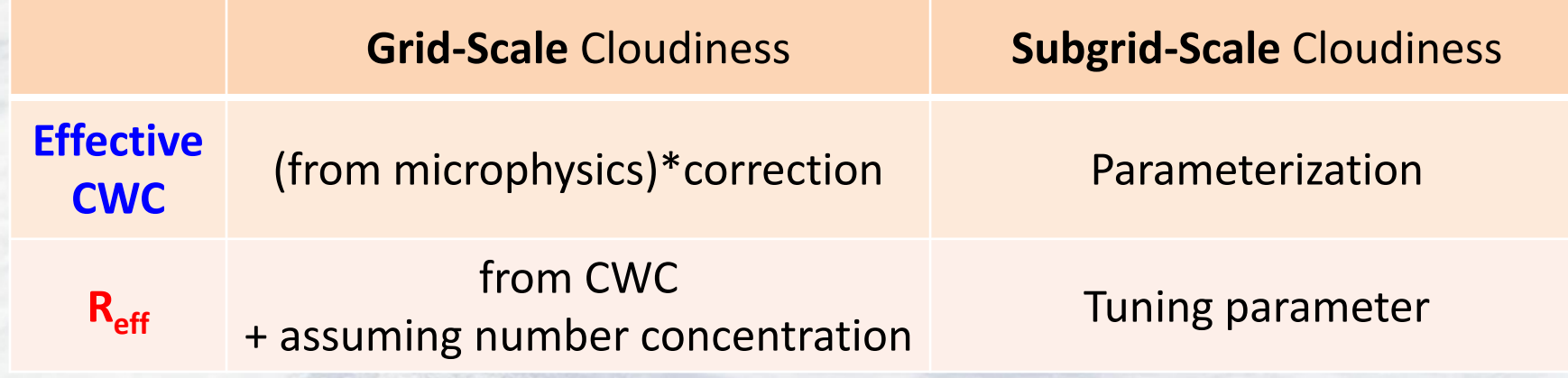

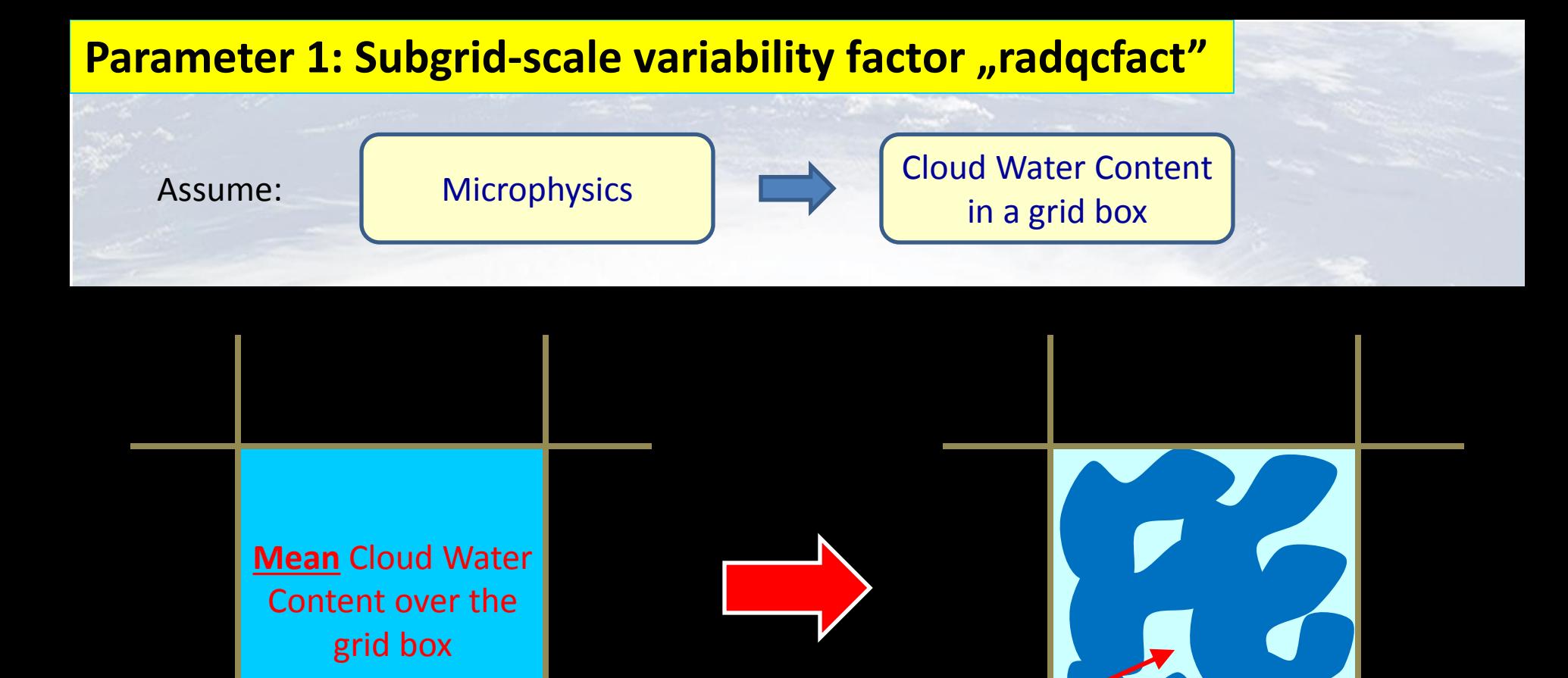

Higher radiation<br>eugh "cmpty" areas **COV** Effective CWC: **lower**  $\begin{array}{|c|c|c|c|c|}\hline \multicolumn{1}{|c|}{\text{CWC}}\rightarrow(\text{radqcfact})\times \text{CWC} \\\hline \end{array}$ through "empty" areas

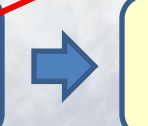

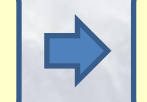

**Parameter 1: Subgrid-scale variability factor "radqcfact"** 

### Where "radqcfact" takes effect ?

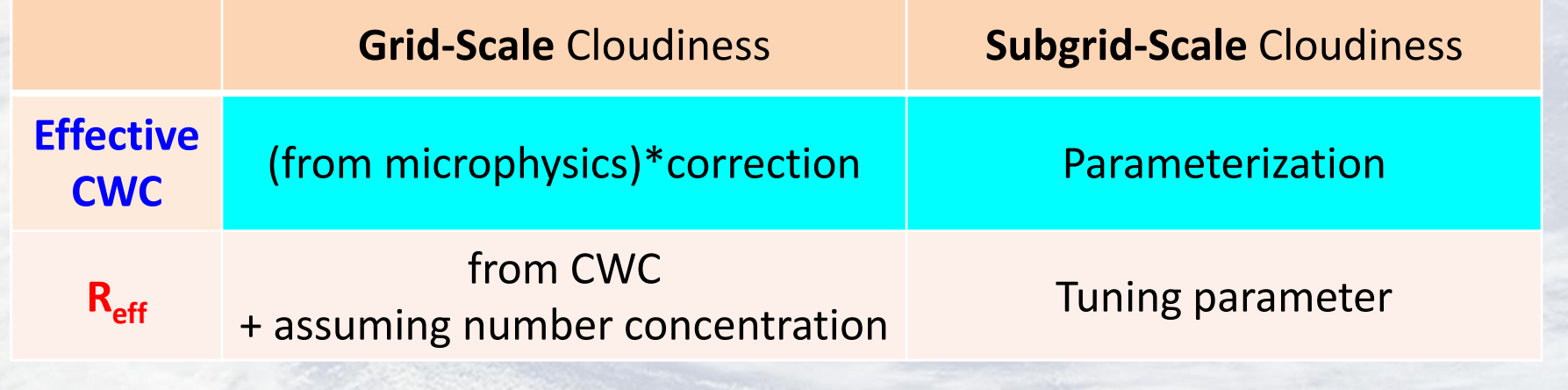

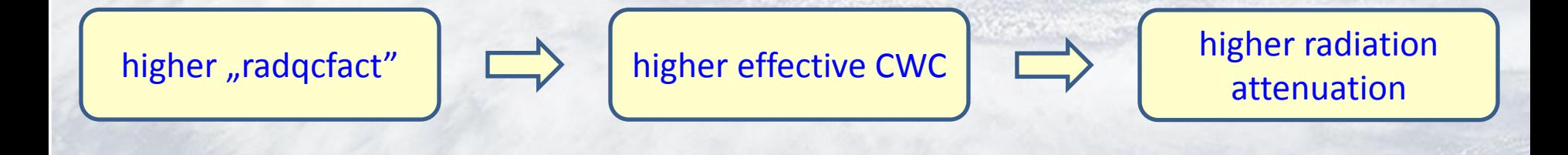

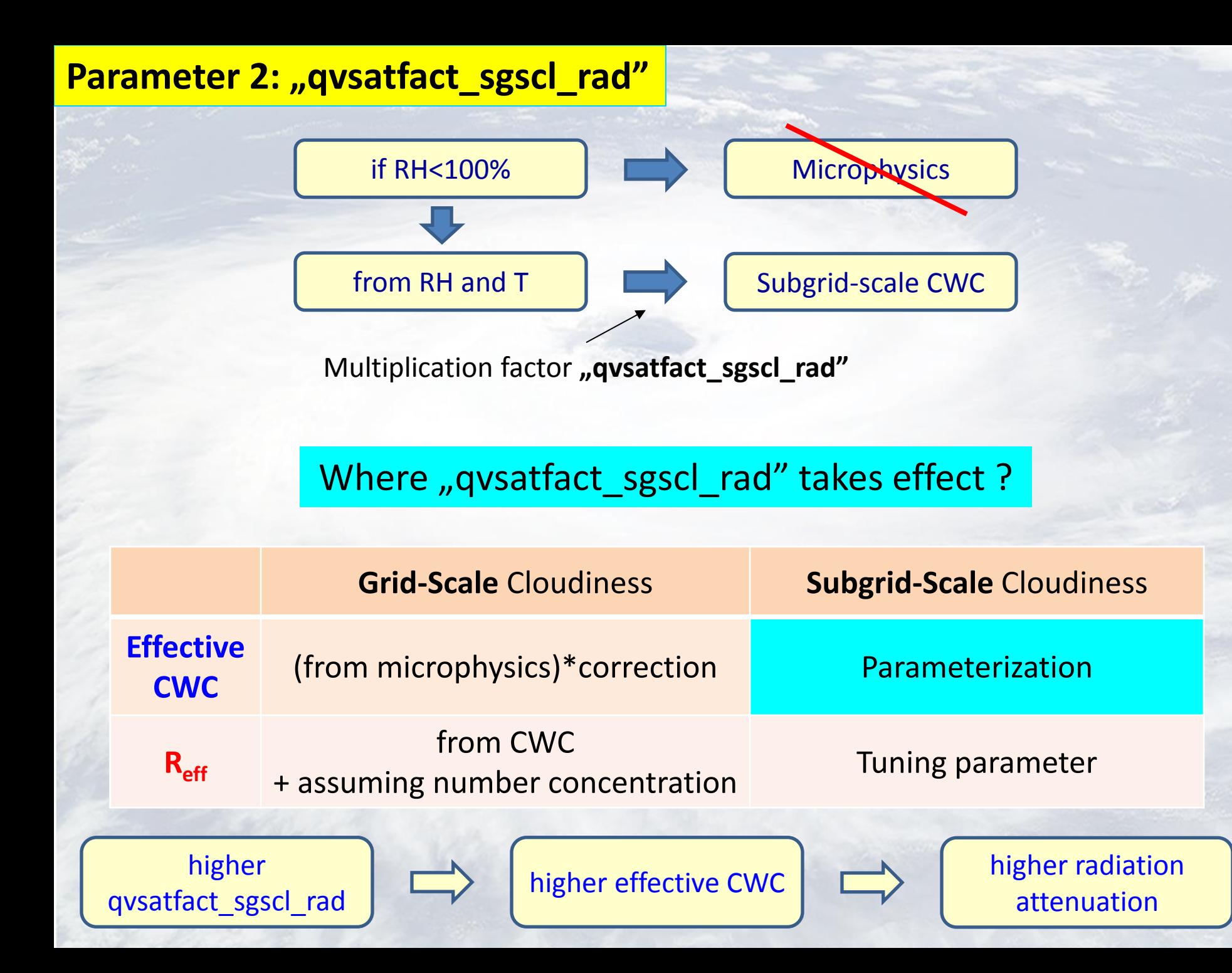

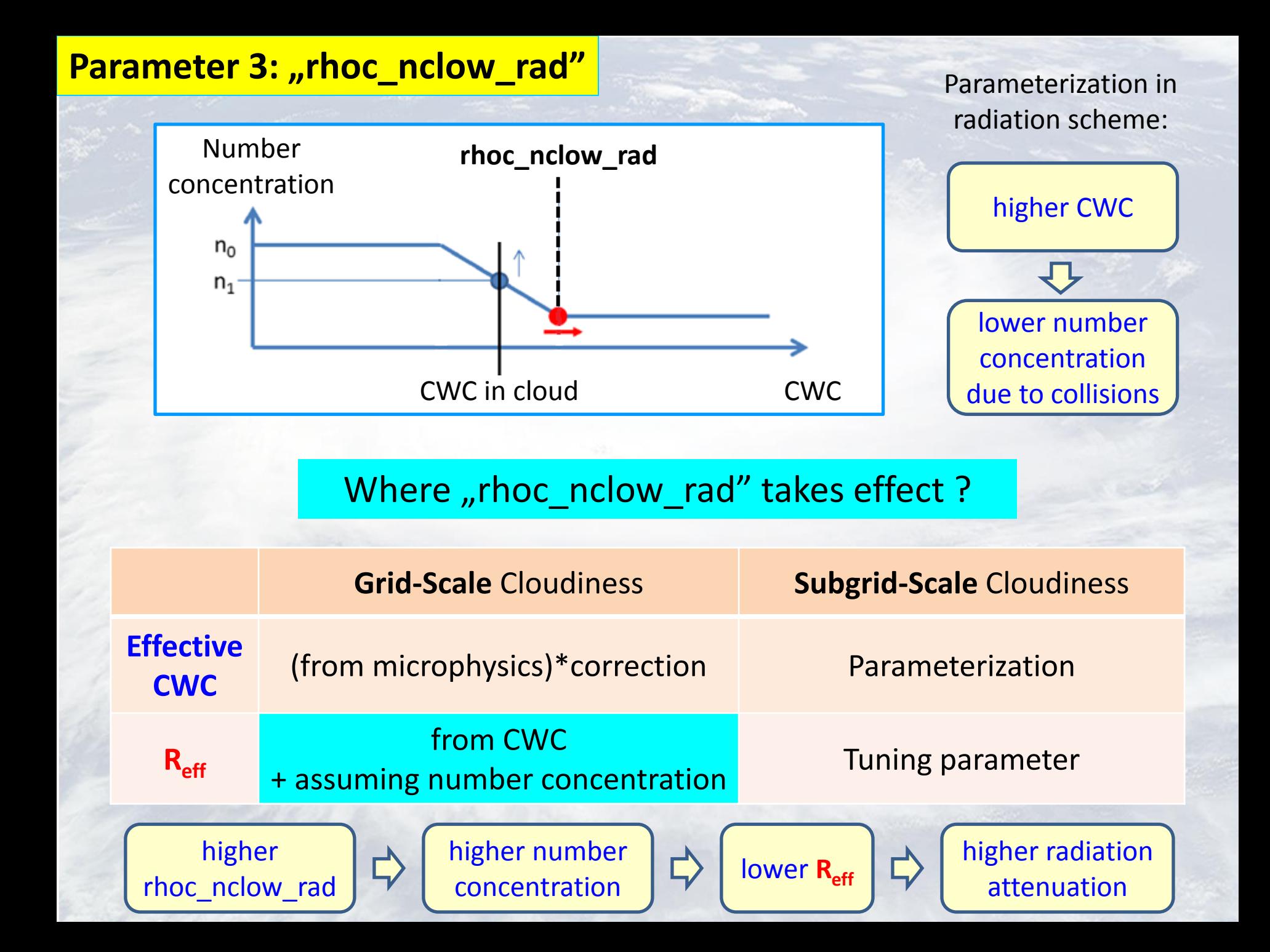

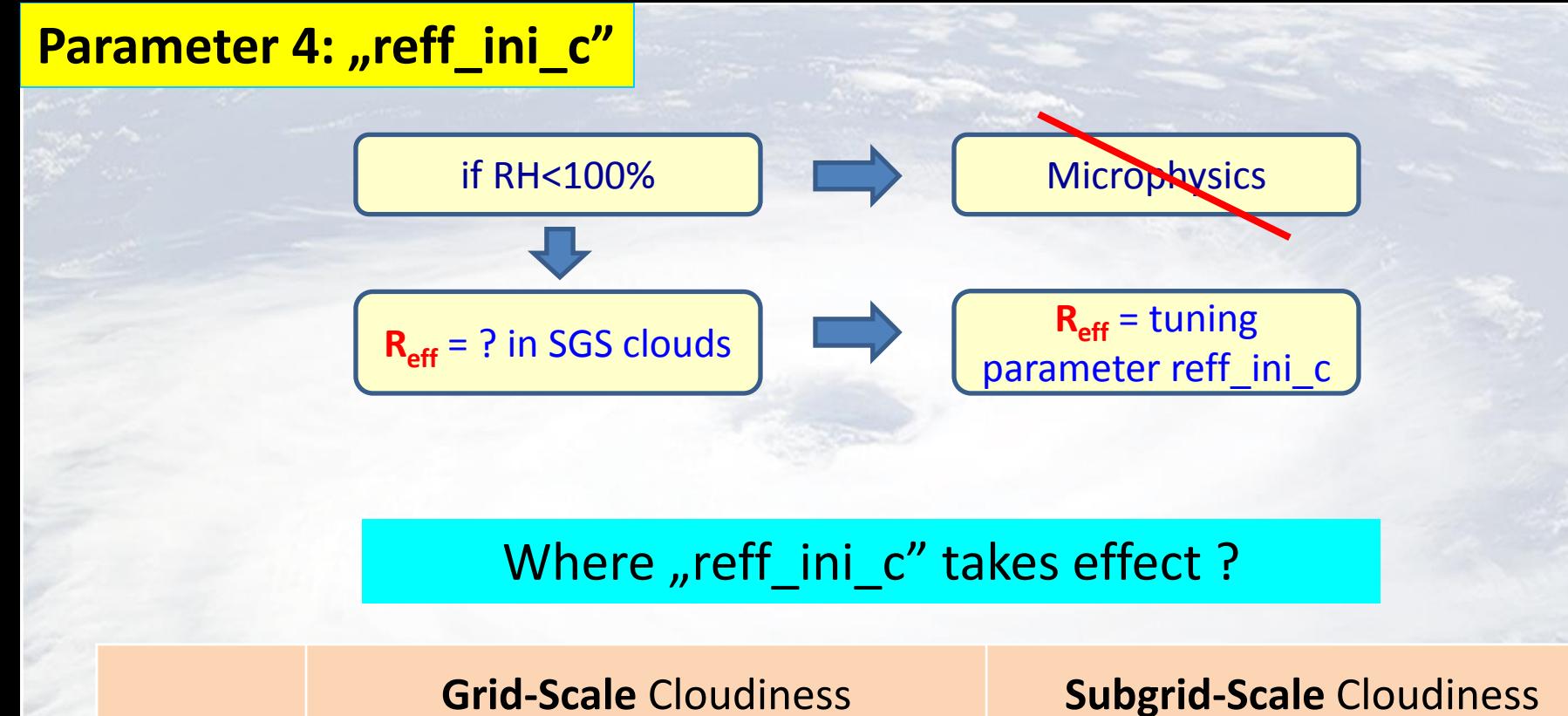

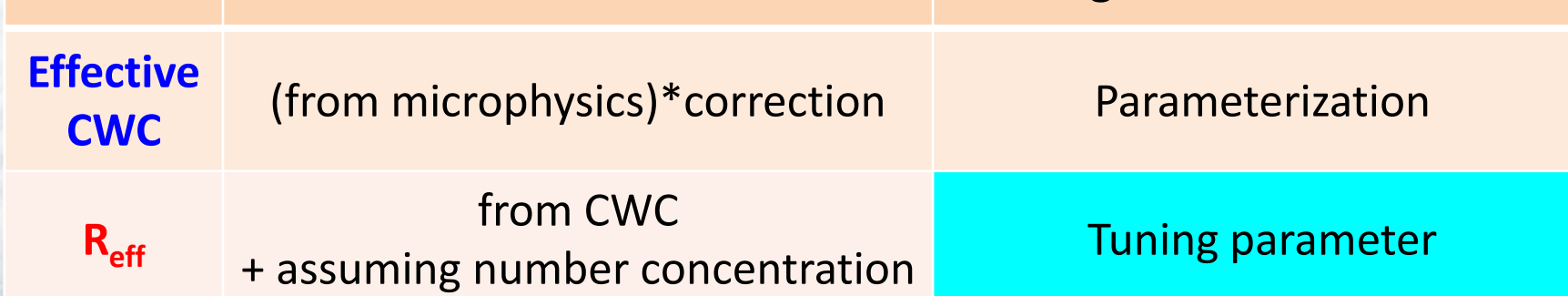

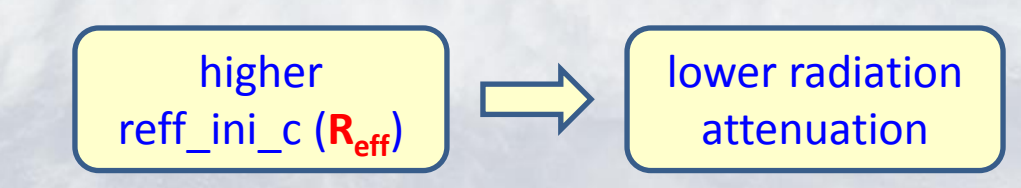

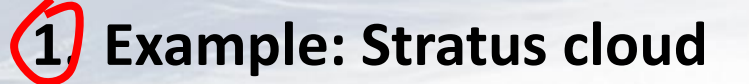

**a. Radiation parameters for stratus cloud**

- **2. Method: How to define sensitivity to model parameters ?**
- **3. Sensitivity results: which parameter is no. 1 for stratus ?**
- **4. Summary**

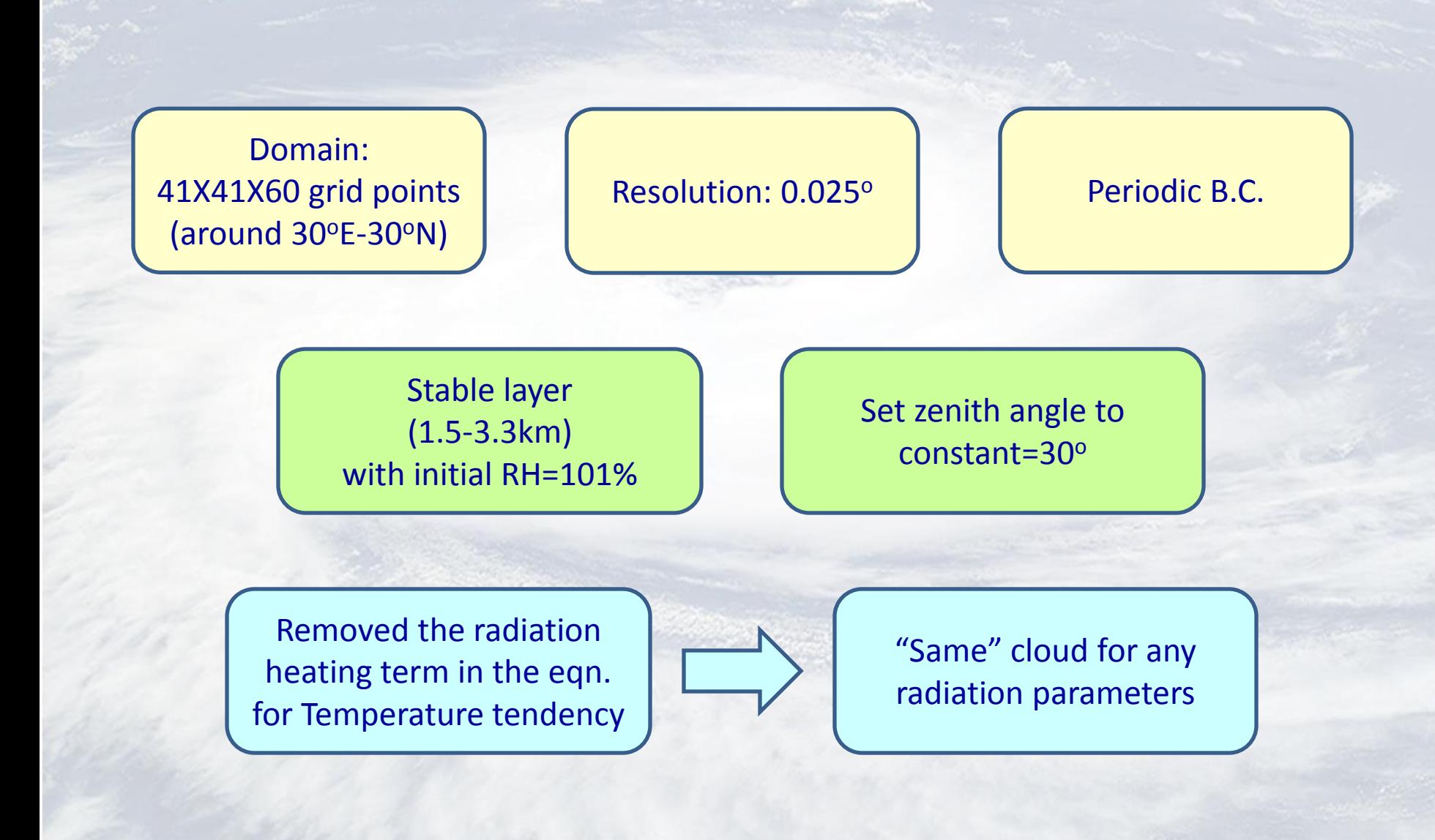

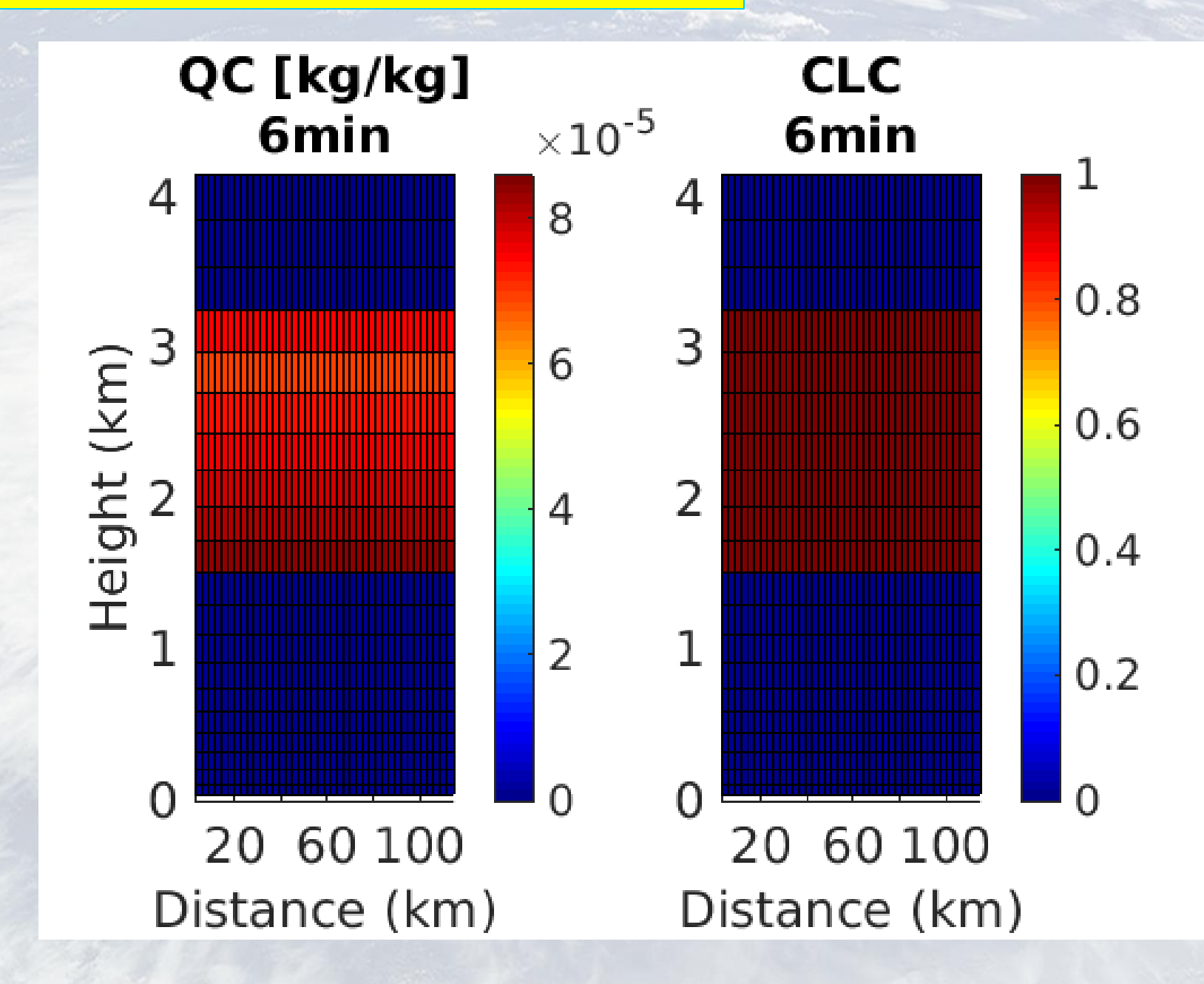

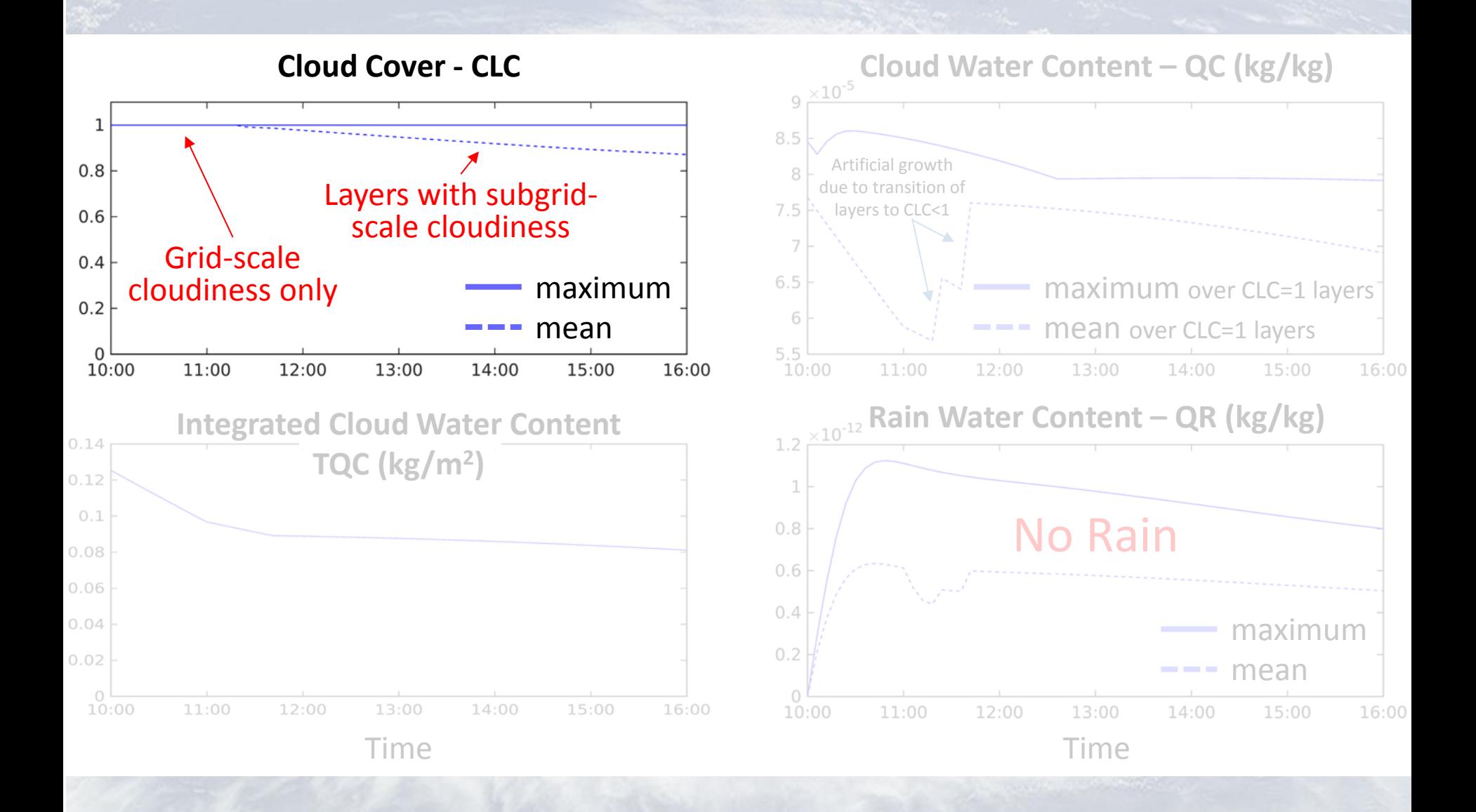

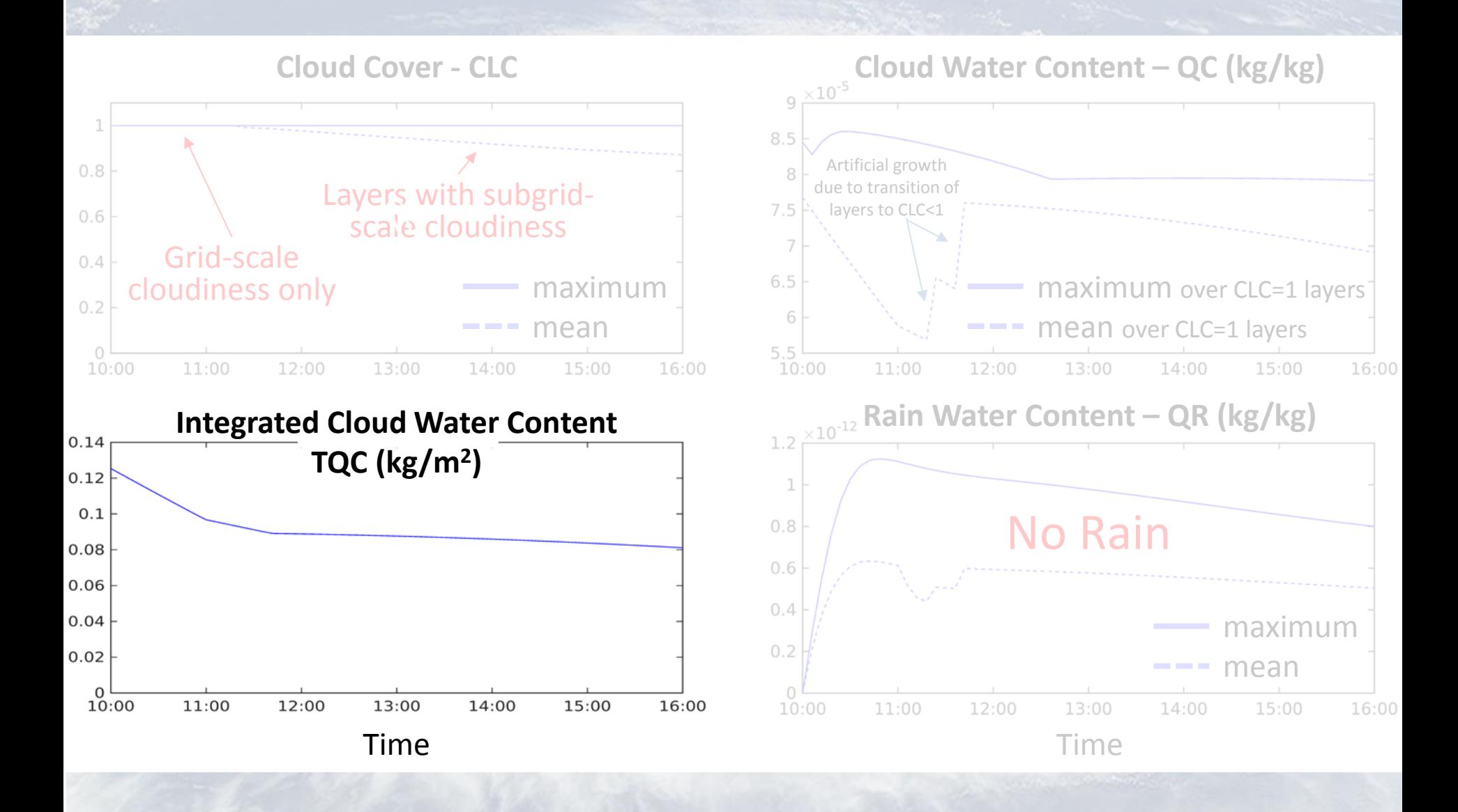

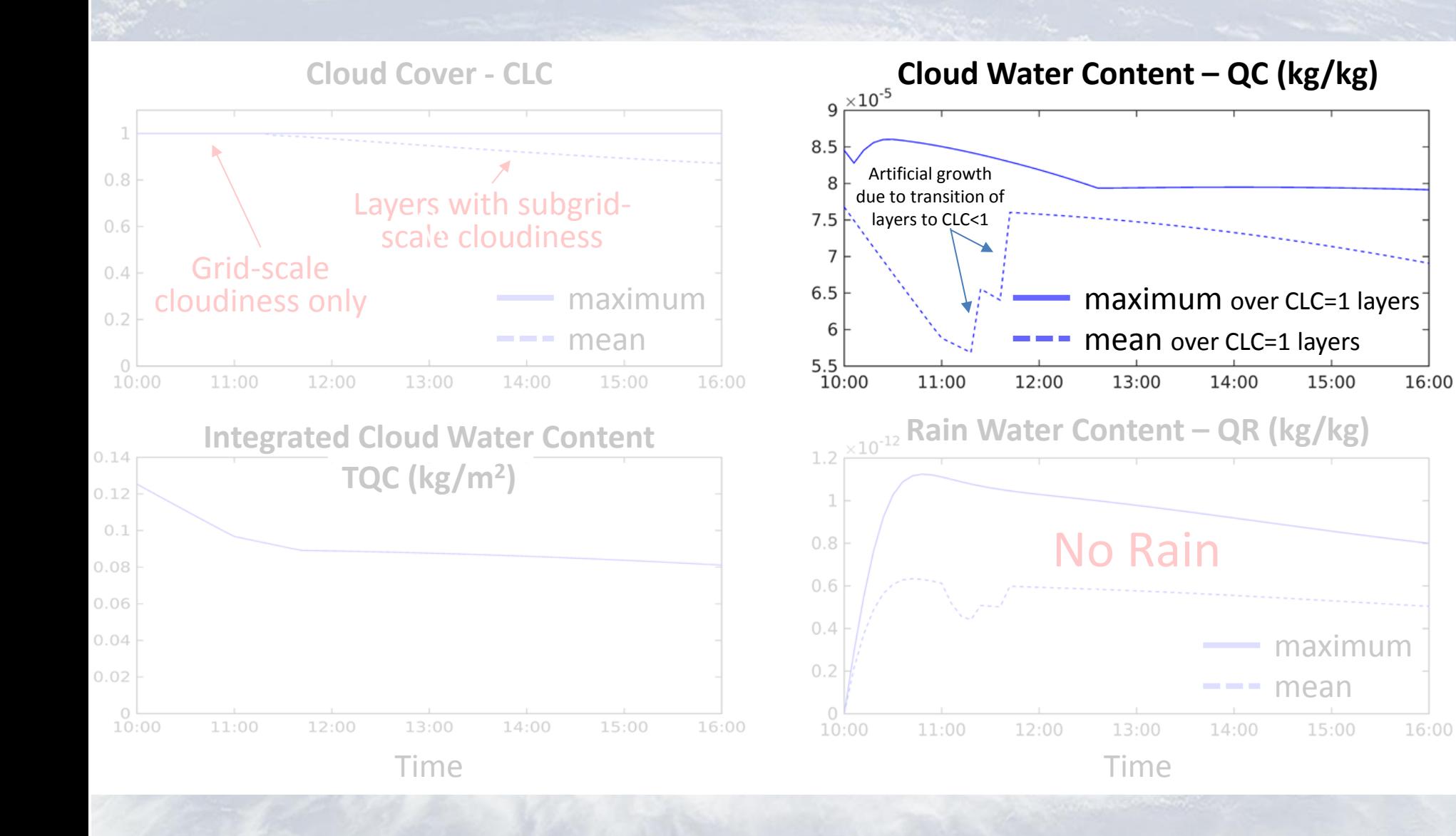

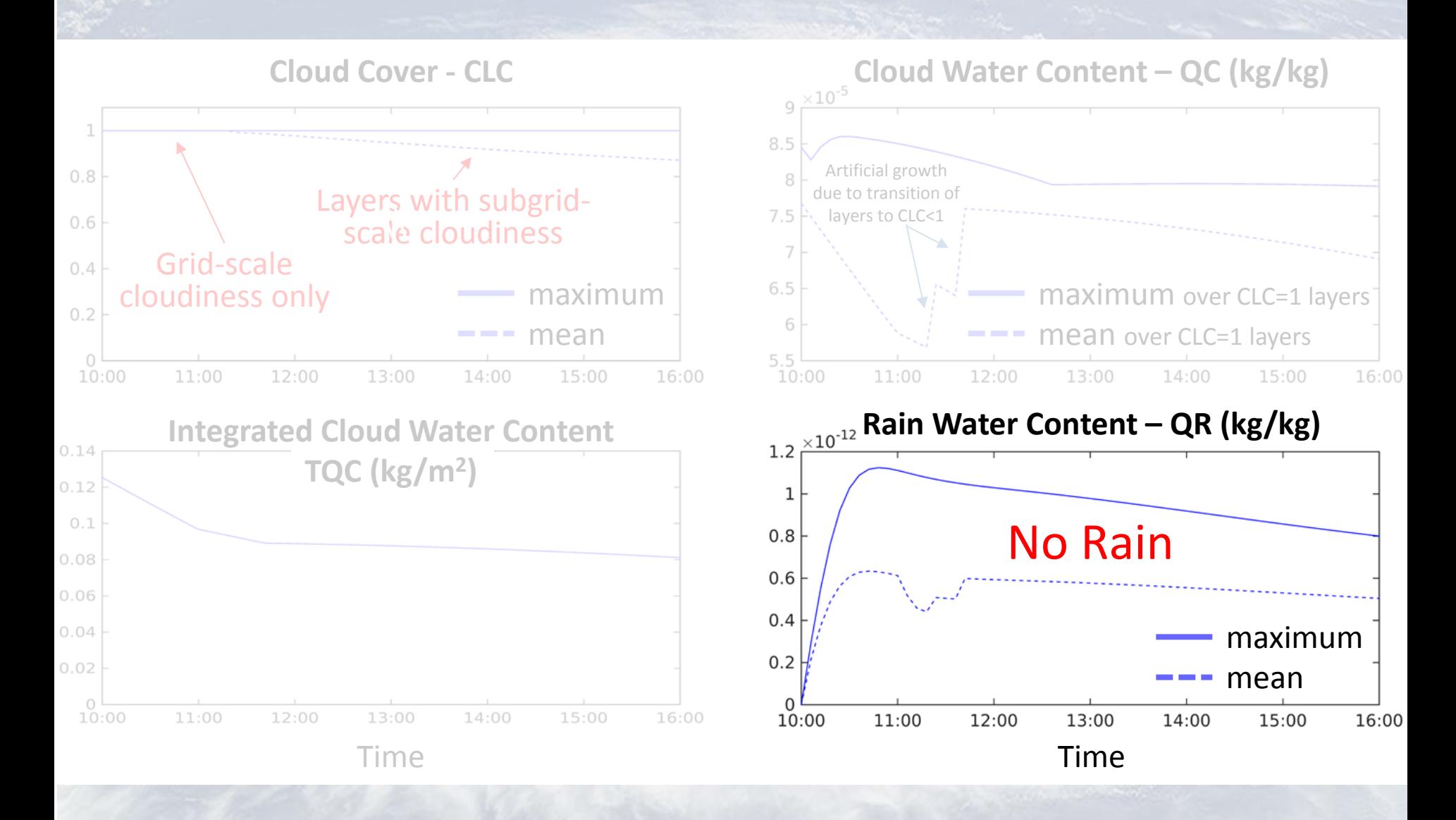

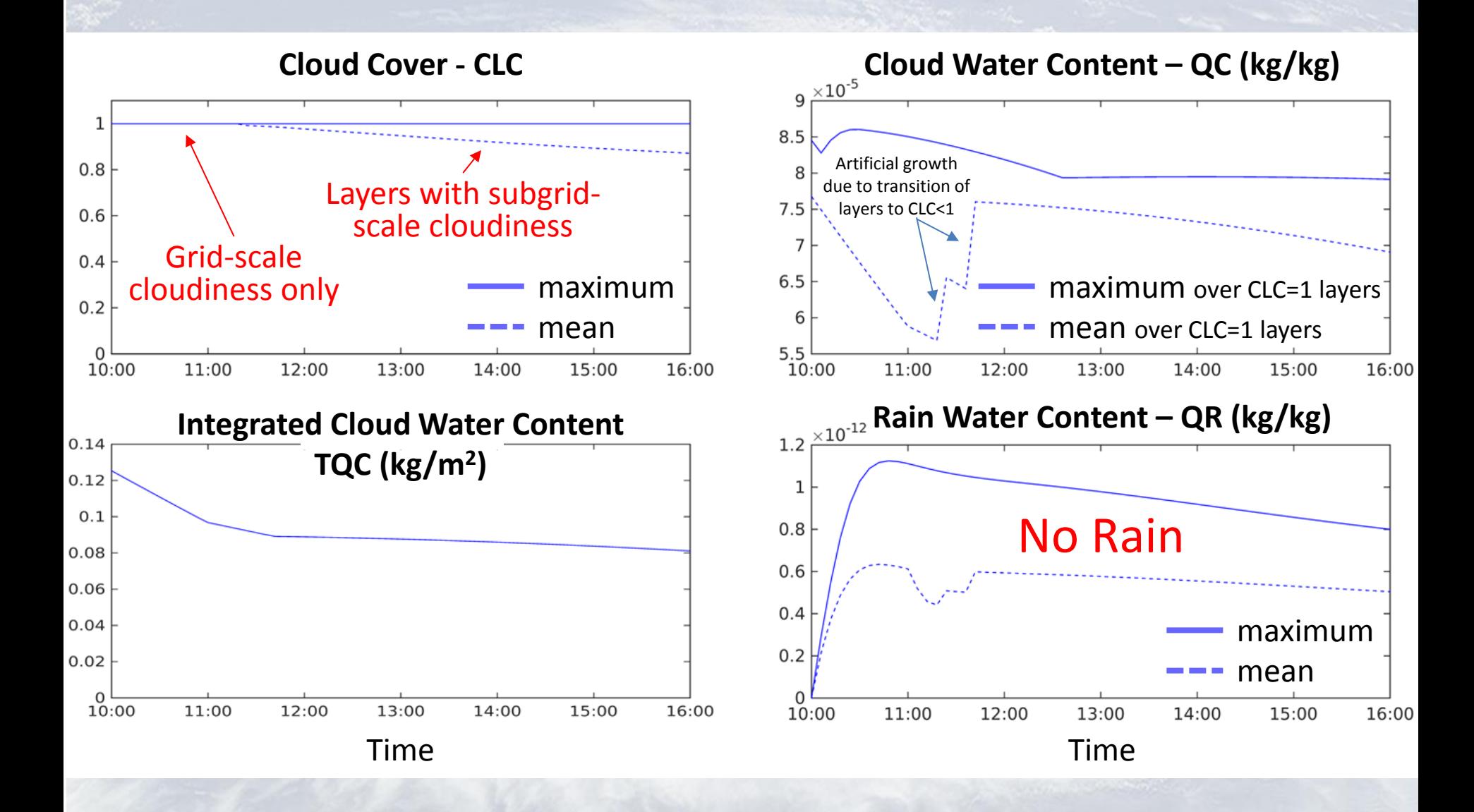

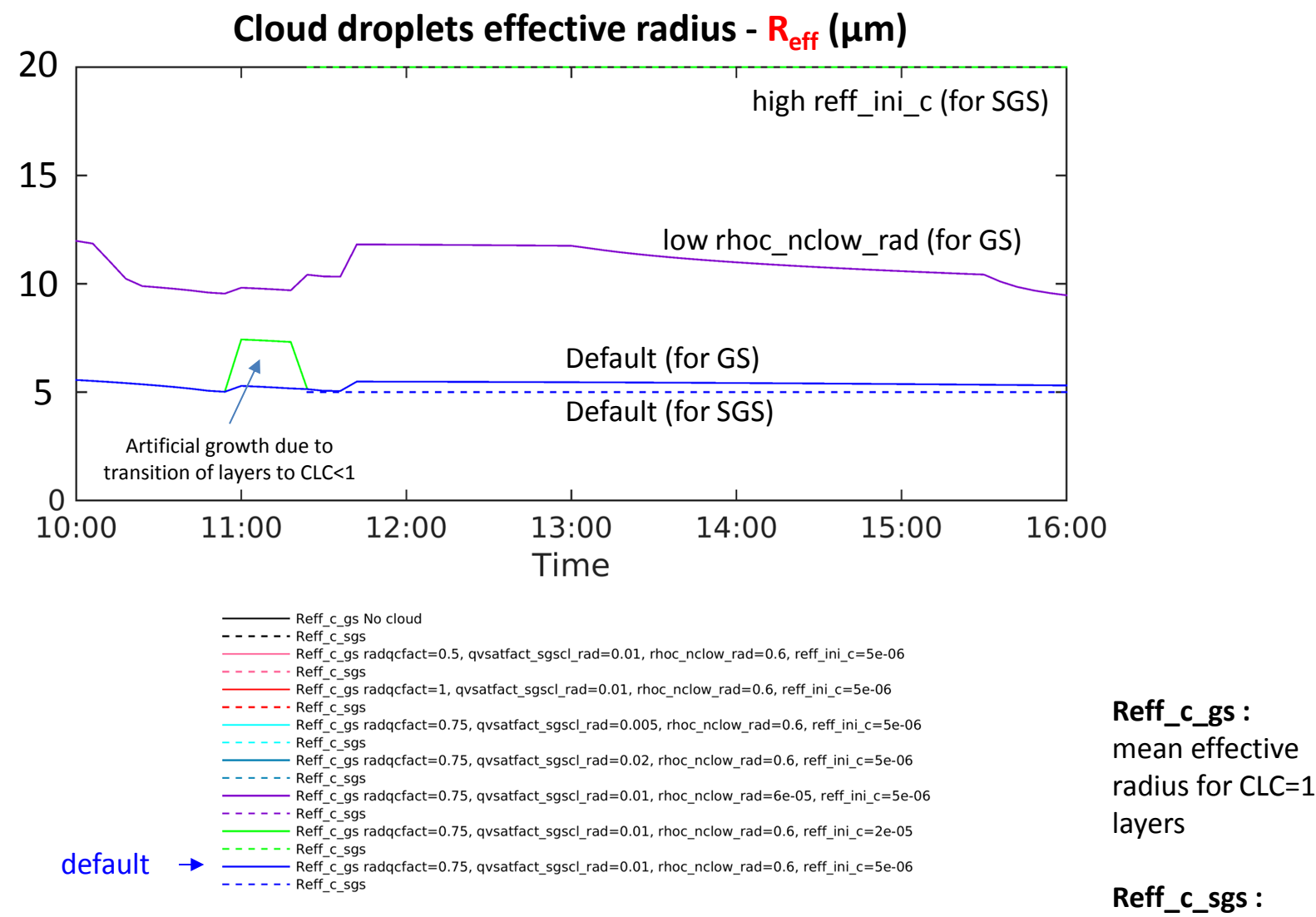

mean effective radius for 0<CLC<1 layers

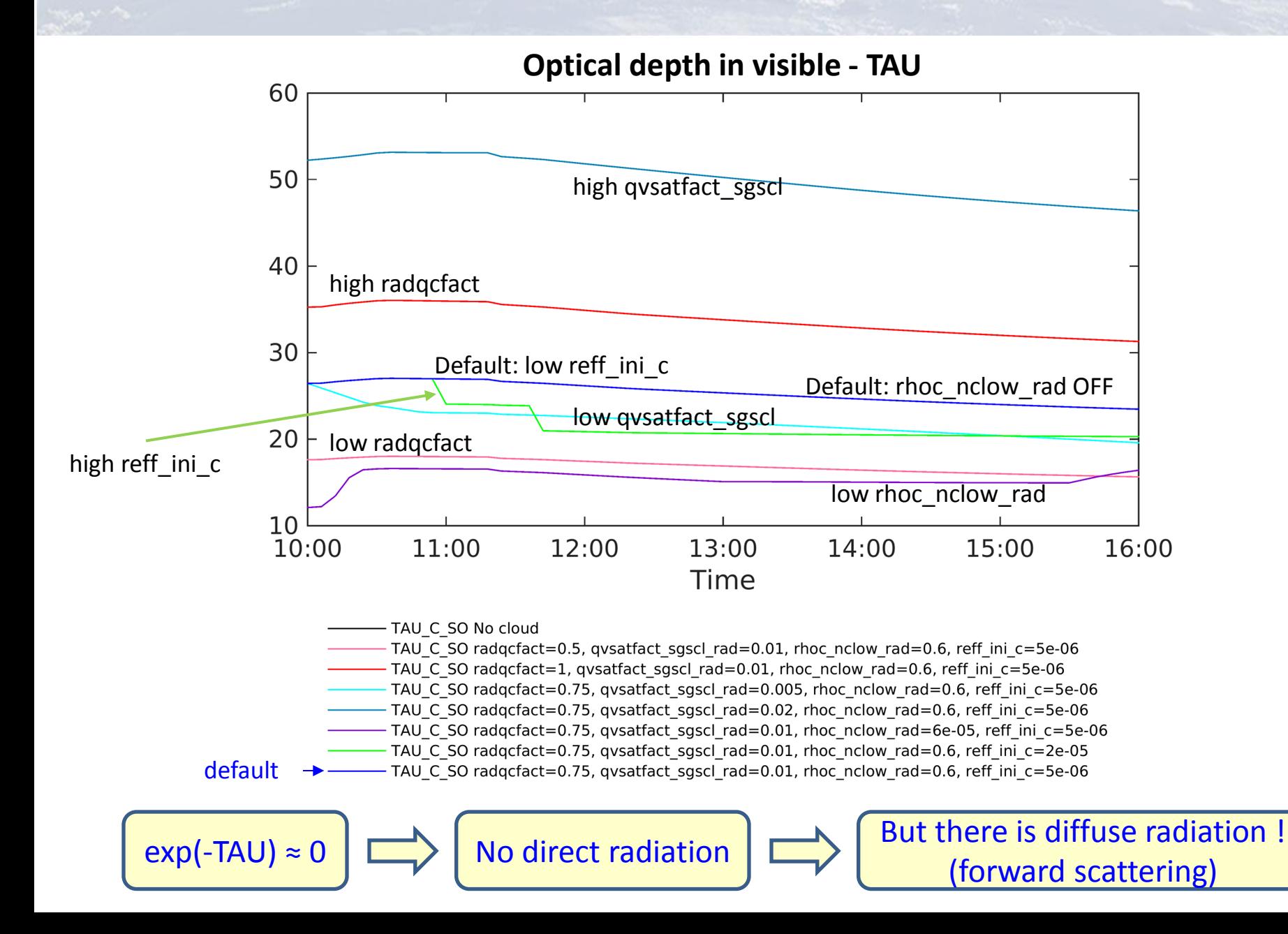

**Global Radiation (W/m<sup>2</sup> )**

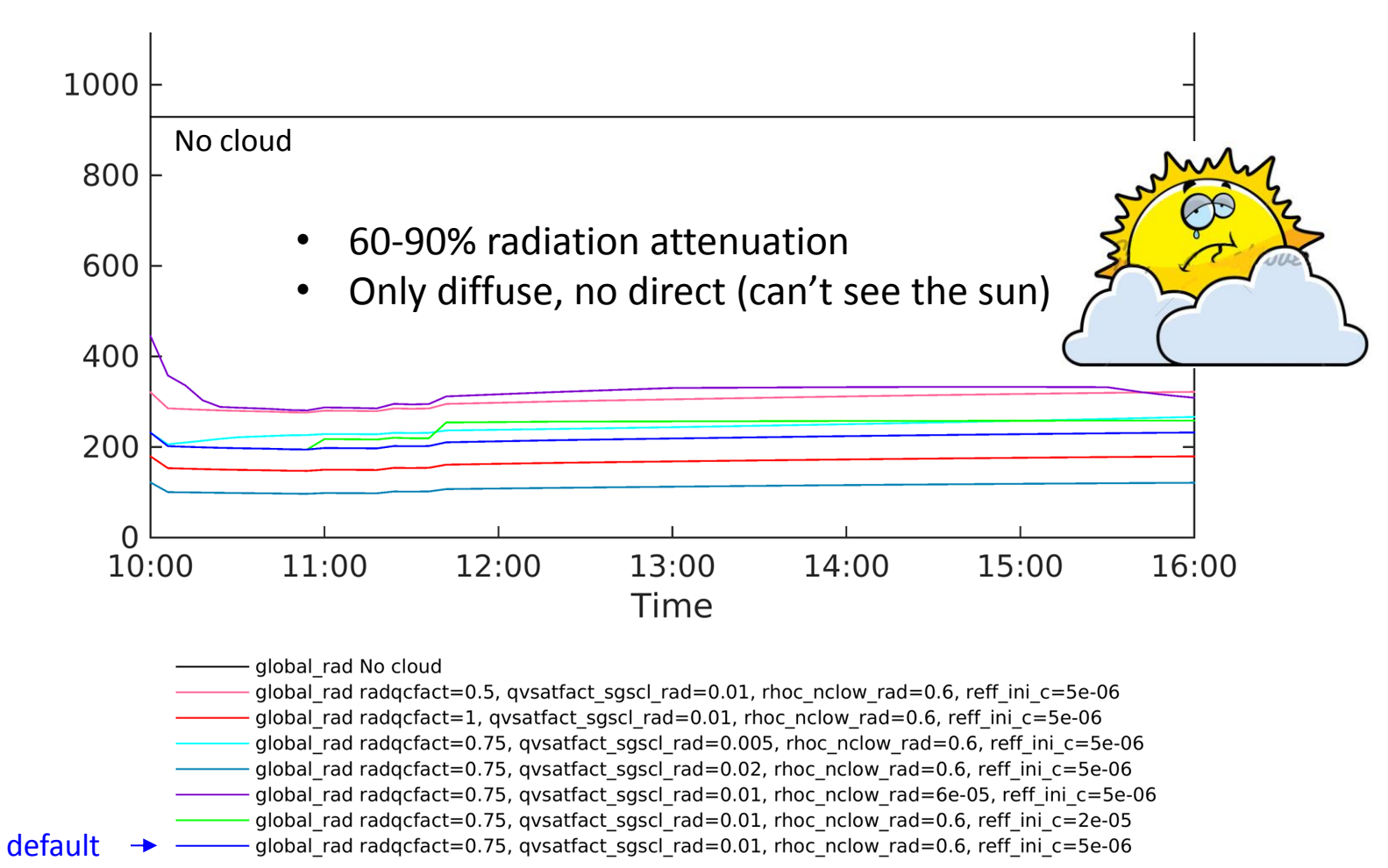

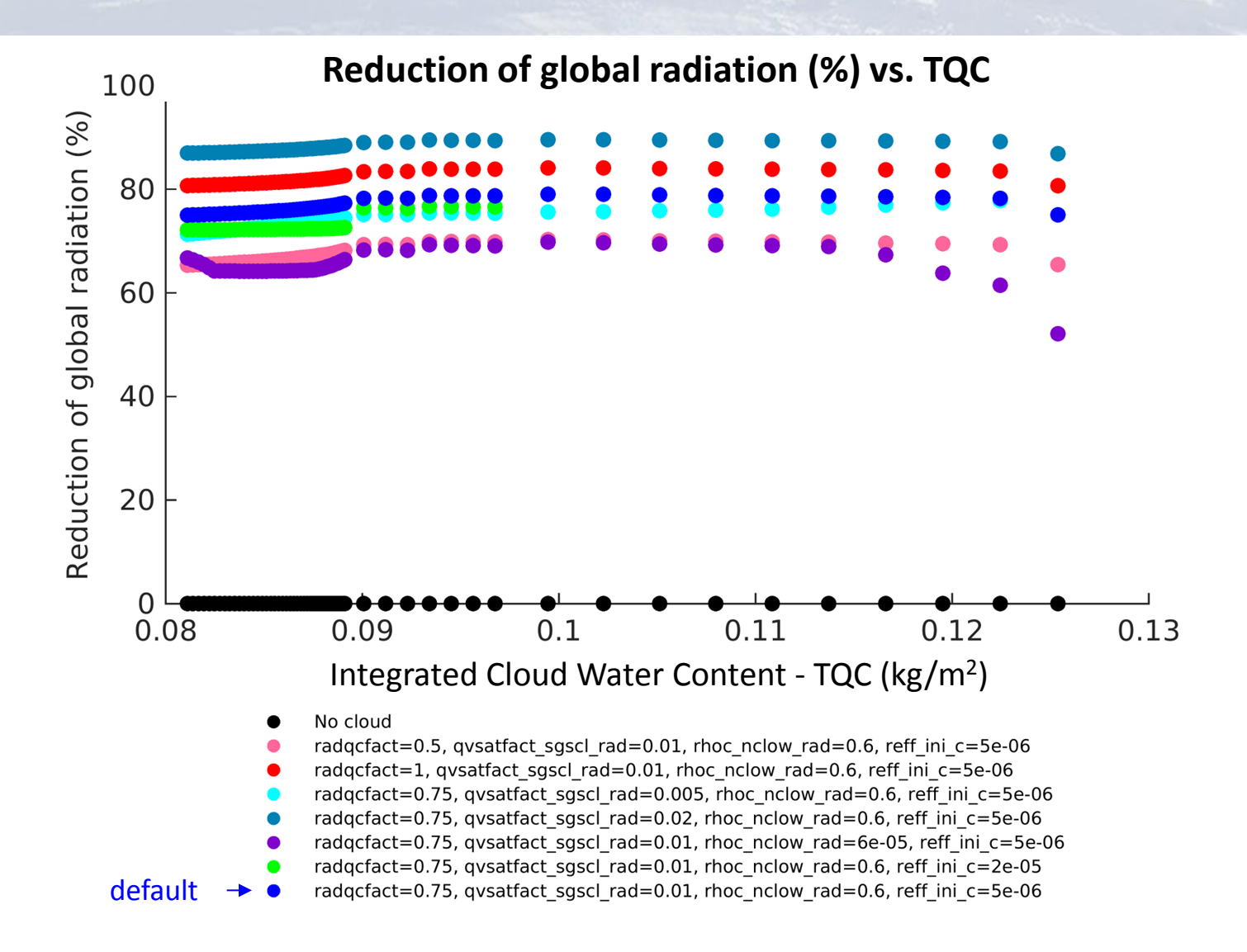

- **1. Example: Stratus cloud**
	- **a. Radiation parameters for stratus cloud**
	- **b. Idealized simulation of stratus cloud**
- **2. Method: How to define sensitivity to model parameters ?**
	- **3. Sensitivity results: which parameter is no. 1 for stratus ?**
	- **4. Summary**

#### **2. Method: How to define sensitivity to model parameters ?**

#### For given time step t:

- Perform idealized COSMO simulations for many parameters combinations
- Replace the radiation dependency on the model parameters by an analytic function or a Meta-Model (MM):

$$
\tilde{R}(\tilde{x}_1, \tilde{x}_2, \tilde{x}_3, \tilde{x}_4) \cong \sum_{p=1}^4 \frac{a_{p,1} + a_{p,2}\tilde{x}_p + a_{p,3}\tilde{x}_p^2}{a_{p,4} + a_{p,5}\tilde{x}_p + a_{p,6}\tilde{x}_p^2} + \frac{1}{2} \sum_{p=1}^4 \sum_{i \neq p} b_{p,i}\tilde{x}_p\tilde{x}_i
$$

Attention of global radiation (%)

\n100 X 
$$
\frac{R_{no\,cloud} - R(\tilde{x}_1, \tilde{x}_2, \tilde{x}_3, \tilde{x}_4)}{R_{no\,cloud}}
$$

"Effective" parameter  $f_p(x_p) - f_p(x_{p,def})$  $\overline{MAX\{f_p(x_p)\} - MIN\{f_p(x_p)\}}$ 

*More about*  $f_p$  *on the next slide...* 

 $x_1 \equiv \text{radq}$ cfact  $x_2 \equiv qvsatfact\_sgscl\_rad$  $x_3 \equiv$  rhoc\_nclow\_rad  $x_4 \equiv ref f_1 \text{ini}_c$ 

 $f_p$  chosen to get **smoothed** dependence on  $x_n$  $f_1(x_1) \equiv x_1$  $f_2(x_2) \equiv x_2$  $f_3(x_3) \equiv -1/(x_3 - q_0)$ 

 $\partial \tilde{R}$   $f_4(x_4) \equiv x_4$  $\partial \tilde{x}_{\bm p}$ = Sensitivity to parameter  $\tilde{x}_p$ 

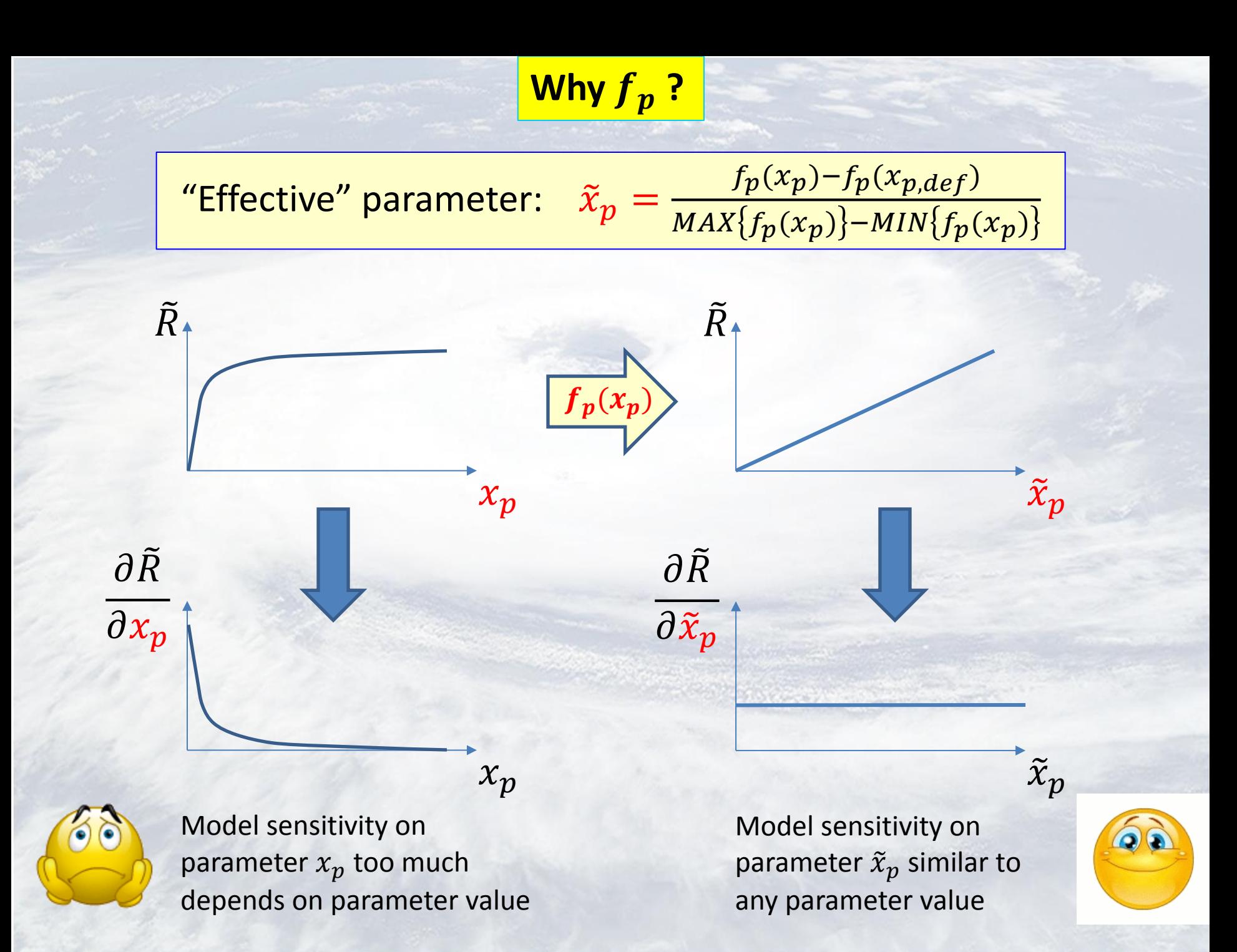

- **1. Example: Stratus cloud**
	- **a. Radiation parameters for stratus cloud**
	- **b. Idealized simulation of stratus cloud**
- **2. Method: How to define sensitivity to model parameters ?**
- **3. Sensitivity results: which parameter is no. 1 for stratus ?**
- **4. Summary**

#### **3. Sensitivity results: which parameter is no. 1 for stratus?**

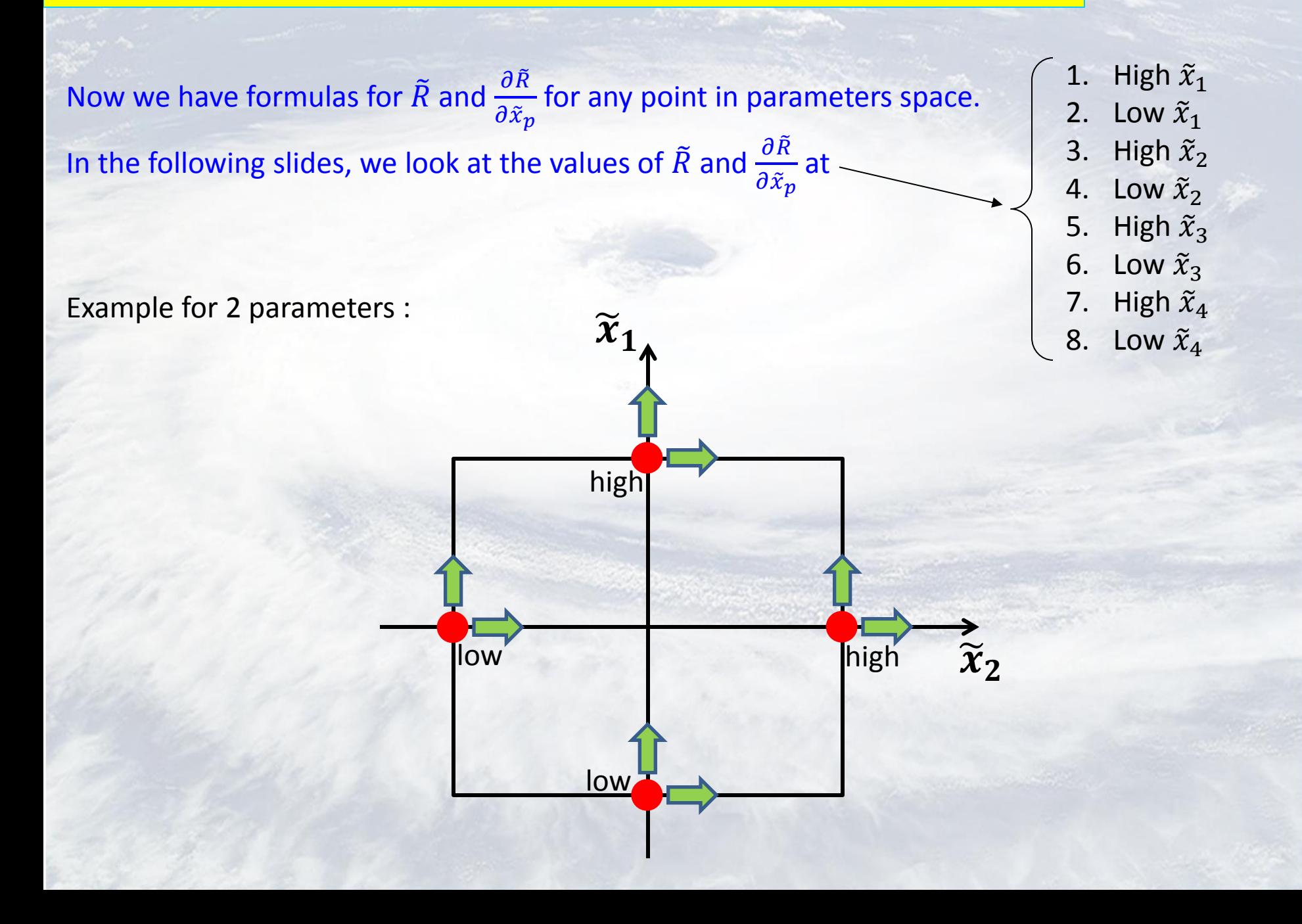

**3. Sensitivity results: which parameter is no. 1 for stratus?**

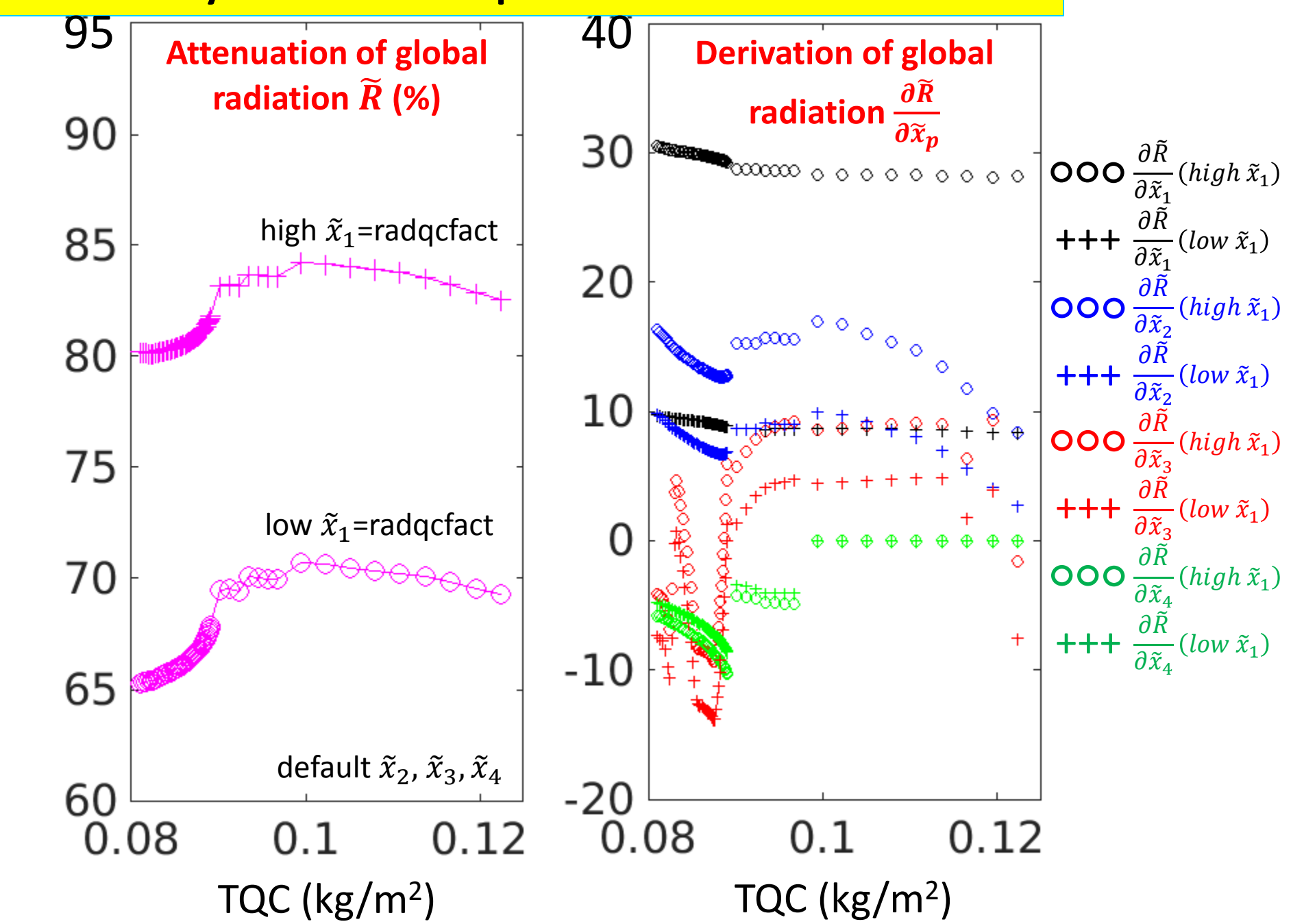

**3. Sensitivity results: which parameter is no. 1 for stratus?**

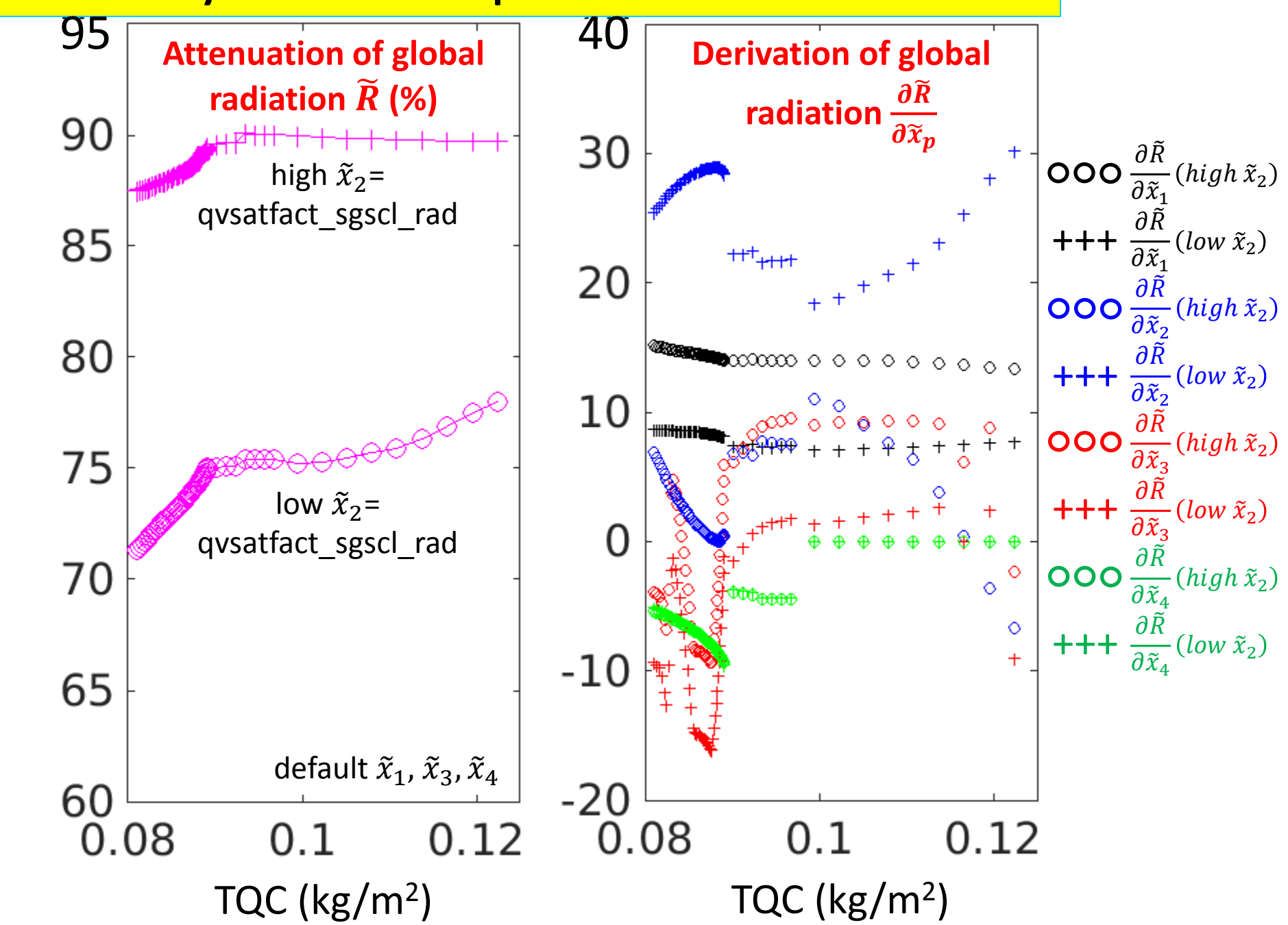

**3. Sensitivity results: which parameter is no. 1 for stratus?**

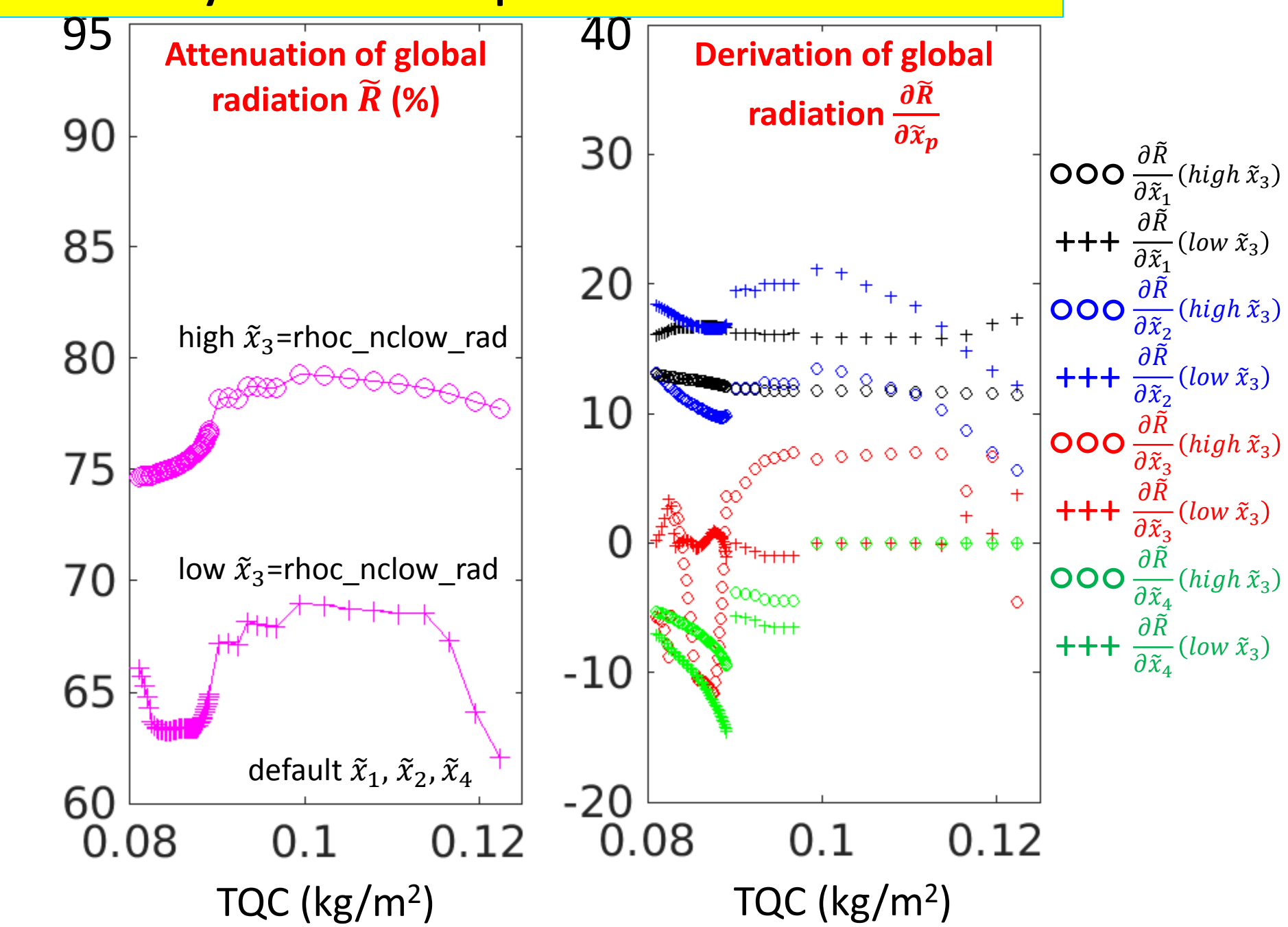

**3. Sensitivity results: which parameter is no. 1 for stratus?**

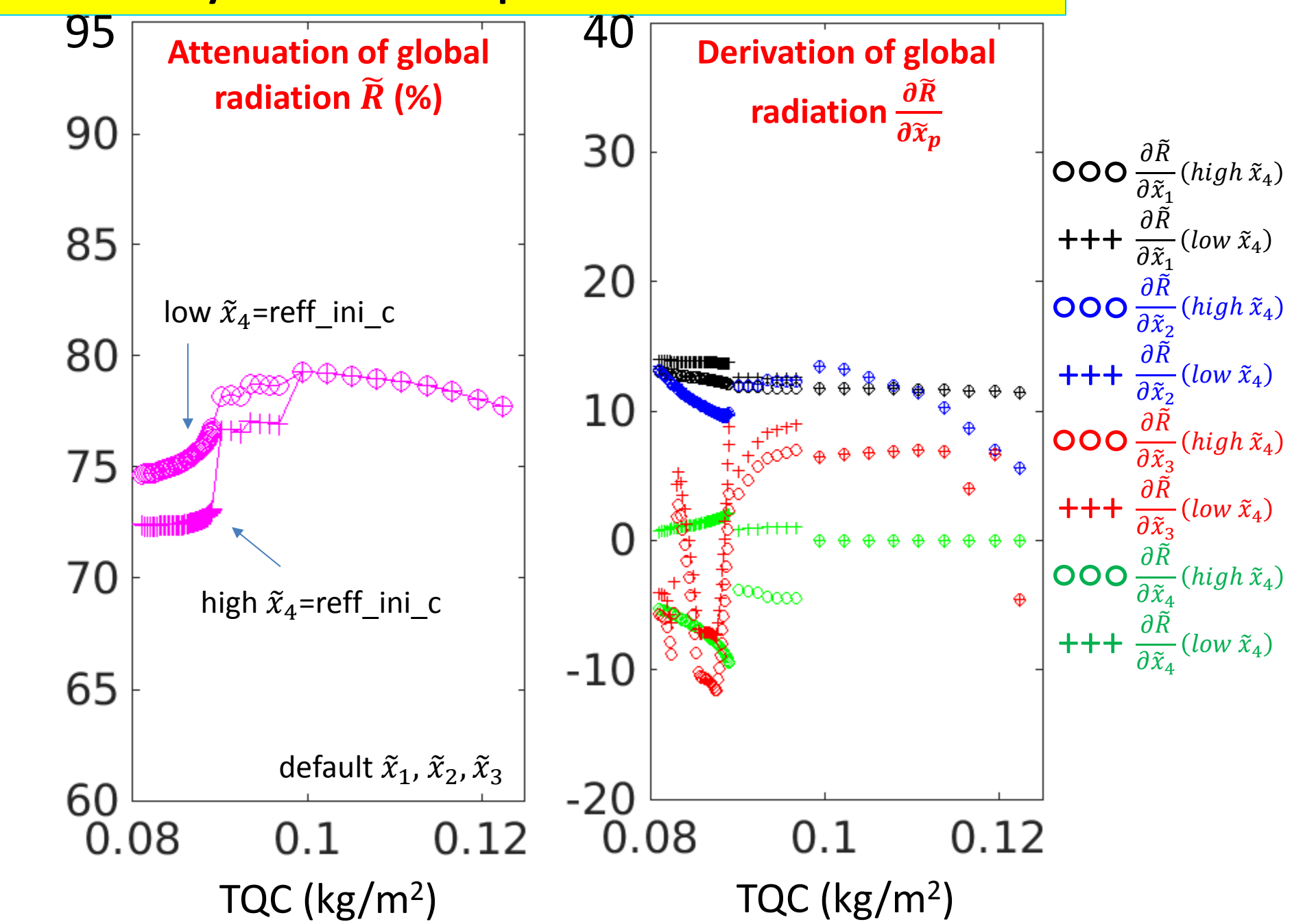

#### **3. Sensitivity results: which parameter is no. 1 for stratus?**

#### $\widetilde{R}$  = global radiation attenuation (%)

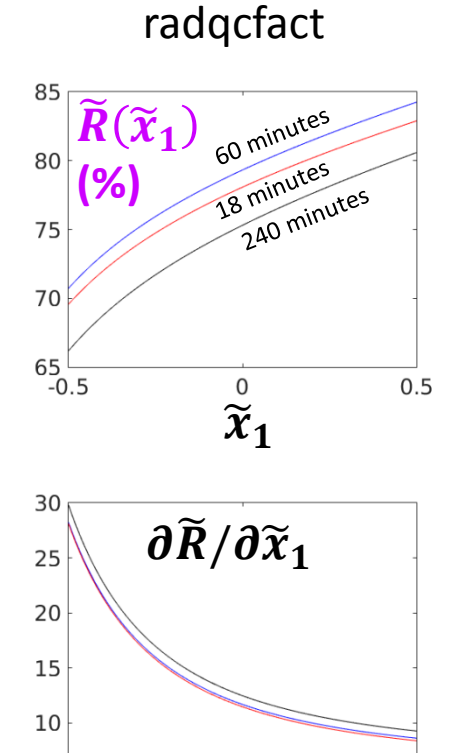

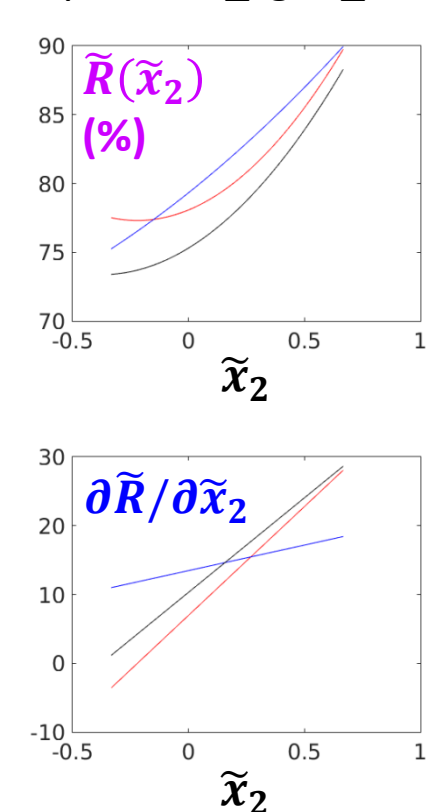

qvsatfact\_sgscl\_rad

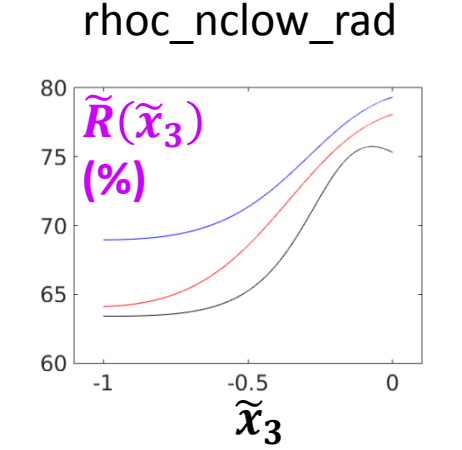

 $\partial \widetilde{R}/\partial \widetilde{x}_3$ 

40

20

 $\Omega$ 

 $-20$ 

 $-1$ 

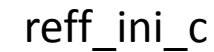

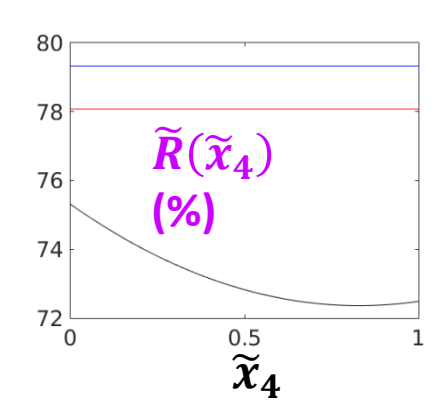

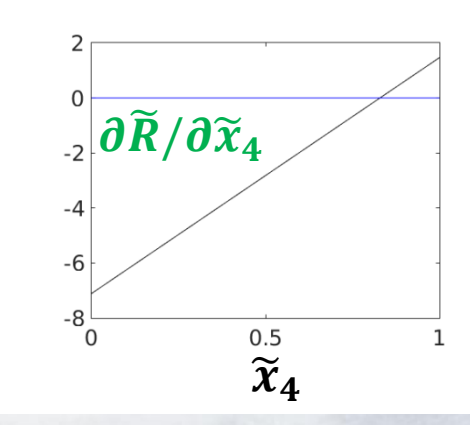

1. Large attenuation 2. Higher TQC  $\rightarrow$  higher attenuation 3. Higher  $\widetilde{x}_1 \rightarrow$  higher attenuation 4.  $\partial \widetilde{R}/\partial \widetilde{x}_1$  reaches ~30%

 $\hat{\tilde{\mathbf{x}}}_1$ 

 $0.5$ 

 $5 - 0.5$ 

- 1. Large attenuation 2. Higher TQC  $\rightarrow$  higher attenuation 3. Higher  $\widetilde{x}_2 \rightarrow$  higher attenuation 4.  $\partial \widetilde{R}/\partial \widetilde{x}_2$  reaches ~30%
- 1. Large attenuation 2. Higher TQC  $\rightarrow$  higher attenuation 3. Higher  $\widetilde{x}_3 \rightarrow$  higher attenuation 4.  $\partial \widetilde{R}/\partial \widetilde{x}_3$  reaches ~30%

 $\widetilde{x}_3$ 

 $\mathbf 0$ 

 $-0.5$ 

1. Large attenuation 2. Higher TQC  $\rightarrow$  higher attenuation 3. Higher  $\widetilde{x}_4 \rightarrow$  lower attenuation 4.  $\partial \widetilde{R}/\partial \widetilde{x}_4$  reaches ~7%

### **3. Sensitivity results: which parameter is no. 1 for stratus?**

#### *Last steps:*

• Calculate  $\frac{\partial \tilde{R}}{\partial \tilde{R}}$  $\partial \tilde{x}_{1}$ ,  $\partial \tilde{R}$  $\partial \tilde{x}_2$ ,  $\partial \tilde{R}$  $\partial \widetilde{x}_3$ ,  $\partial \tilde{R}$  $\partial \widetilde{x}_4$ for MANY points in parameters space.

Example for 2 parameters :

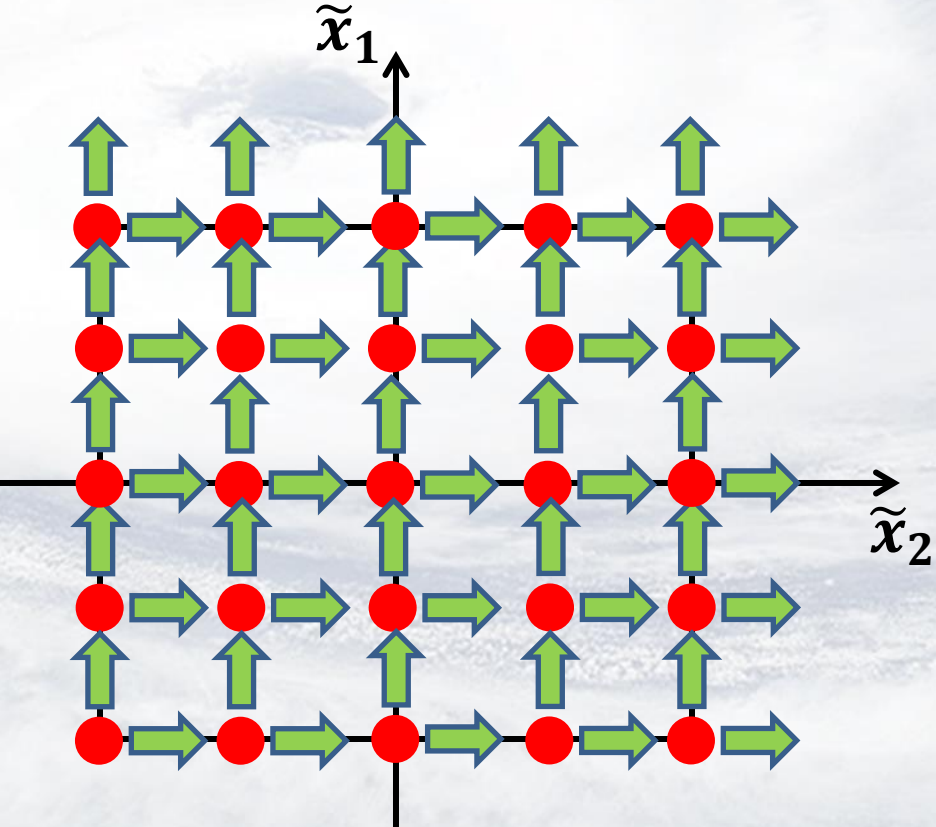

Average over all points.

• The most important parameters are those who have the highest  $\frac{\partial \tilde{R}}{\partial \tilde{\mathbf{x}}}$  $\partial \tilde{x}_p$ 

- **1. Example: Stratus cloud**
	- **a. Radiation parameters for stratus cloud**
	- **b. Idealized simulation of stratus cloud**
- **2. Method: How to define sensitivity to model parameters ?**
- **3. Sensitivity results: which parameter is no. 1 for stratus ?**

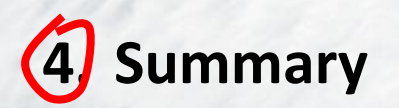

#### **Summary**

**Problem:** New radiation scheme – 32 new parameters. Which of them are most important?

#### **Example:** Stratus cloud

**Proposed method:** How to define sensitivity to model parameters:

- Perform MANY idealized COSMO simulations
- Perform fit in parameters space
- Calculate derivatives (of the fit) with respect to parameters values. The highest wins!

#### **Sensitivity results for stratus cloud:**

- More important: radqcfact ; qvsatfact\_sgscl\_rad ; rhoc\_nclow\_rad
- Less important: reff\_ini\_c

# Thank you !